## **แผนการจัดการเรียนรู้ระดับ ปวช. ปวส.**

**รหัสวิชา 2001-0001วิชา คอมพิวเตอร์เพื่องานอาชีพ จ านวน 2 หน่วยกิต เวลา 3 ชั่วโมง / สัปดาห์ รวม 54 ชั่วโมง / ภาคเรียน** 

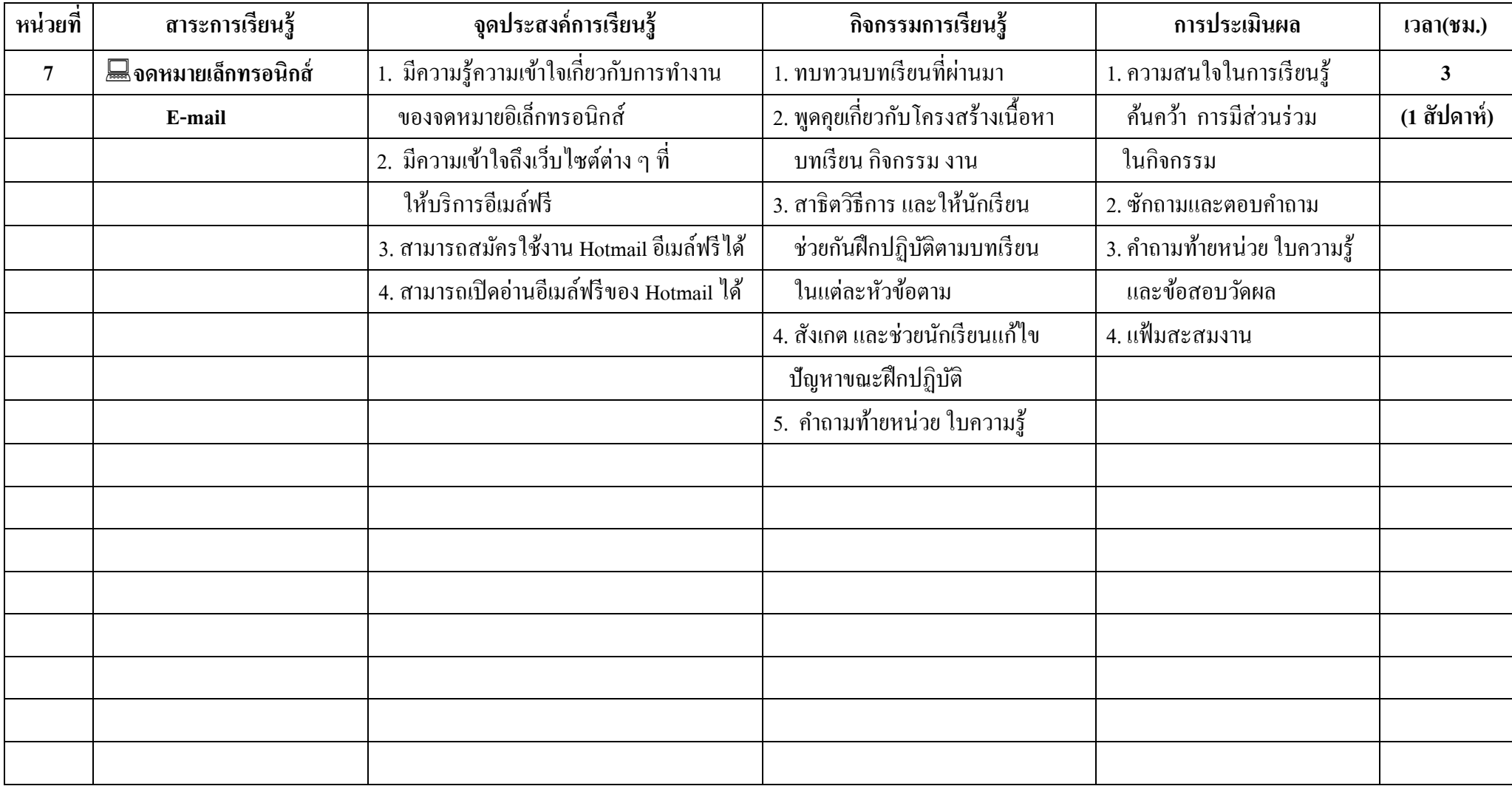

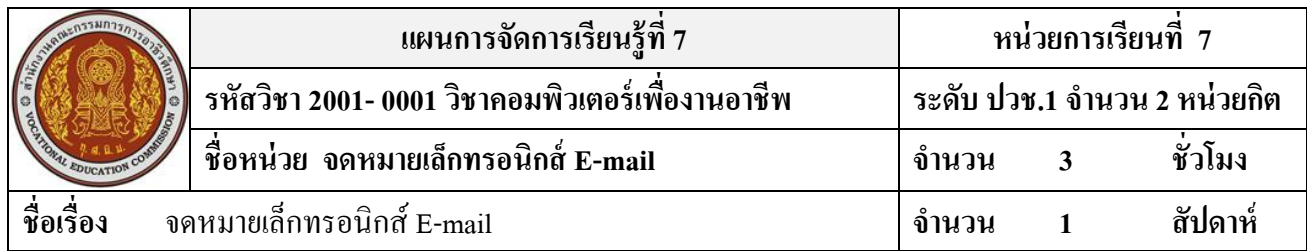

#### **สาระส าคัญ**

จดหมายอิเล็กทรอนิกส์หรือเรียกส้ันๆวา่ "อีเมล" (E-mail หรือ Electronic mail) คือ ้จดหมายที่พิมพ์ขึ้นมาบนเครื่องคอมพิวเตอร์ แล้วจัดส่งถึงผู้รับผ่านระบบอินเตอร์เน็ต ซึ่งส่ง จดหมายได้เร็วและค่าใชจ้่ายในการส่งถูกมาก

## **จุดประสงค์การเรียนรู้**

- 1. มีความรู้ความเข้าใจเกี่ยวกับการทำงานของจดหมายอิเล็กทรอนิกส์
- ่ 2. มีความเข้าใจถึงเว็บไซต์ต่าง ๆ ที่ให้บริการอีเมล์ฟรี
- 3. สามารถสมัครใช้งาน Hotmail อีเมล์ฟรีได้
- 4. สามารถเปิดอ่านอีเมลฟ์ รีของ Hotmail ได้

# **เนื้อหาสาระ**

- 1. การทำงานของจดหมายอิเล็กทรอนิกส์
- 2. เวบ็ไซตต์ ่าง ๆ ที่ให้บริการอีเมล์ฟรี
- 3. การสมัครใช้งาน Hotmail อีเมล์ฟรี
- 4. การเปิดอ่านอีเมลฟ์ รีของ Hotmail

## **กิจกรรมการเรียนการสอน**

- 1. ทบทวนบทเรียนที่ผา่ นมา
- 2. พดูคุยเกี่ยวกบัโครงสร้างเน้ือหา บทเรียน กิจกรรม งาน
- 3. สาธิตวิธีการ และให้นักเรียน ช่วยกันฝึกปฏิบัติตามบทเรียน ในแต่ละหัวข้อตาม
- 4. สังเกต และช่วยนกัเรียนแกไ้ข ปัญหาขณะฝึ กปฏิบัติ
- 5. คำถามท้ายหน่วย ใบความรู้

# **สื่อและแหล่งการเรียนรู้**

- 1. สรุปเนื้อหา ด้วยโปรแกรม Microsoft PowerPoint
- 2. เครื่องคอมพิวเตอร์ภายในห้องปฏิบัติการคอมพิวเตอร์
- 3. ค้นคว้าหนังสือเพิ่มเติมจากห้องสมุดวิทยาลัย
- 4. ค้นคว้าเว็บไซต์จากห้องบริการสารสนเทศ (ห้องอินเตอร์เน็ต)
- 5. สิ่งพิมพป์ ระเภทต่าง ๆ เช่น หนังสือคอมพิวเตอร์เพื่องานอาชีพ /วารสาร/ Brochure/ บทความ รายงานที่เกี่ยวขอ้งกบั คอมพิวเตอร์เพื่องานอาชีพ สารานุกรม
- 6. ครูผู้สอน, Internet, E-learning, E-books, Website, VCD

#### **การวัดผลและประเมินผล**

- 1. ความสนใจในการเรียนรู้คน้ควา้ การมีส่วนร่วม ในกิจกรรม
- 2. ซักถามและตอบคำถาม
- 3. คา ถามทา้ยหน่วยใบความรู้และข้อสอบวัดผล
- 4. แฟ้มสะสมงาน

**บันทึกผลหลังการจัดการเรียน** (ผลการใช้แผนการจัดการเรียนรู้, ผลการเรียนของนักเรียน, ผลการสอนของครู)

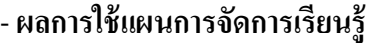

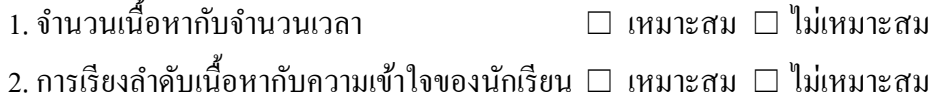

- 3. การนำเข้าสู่บทเรียนกับเนื้อหาแต่ละหัวข้อ $\quad \Box$  เหมาะสม  $\Box$  ไม่เหมาะสม
- 4. วิธีสอนกับเนื้อหาในแต่ละข้อ  $\Box$  เหมาะสม  $\Box$  ไม่เหมาะสม
- 5. การประเมินผลกับจุดประสงค์ในแต่ละหน่วย  $\Box$  เหมาะสม  $\Box$  ไม่เหมาะสม
- **ผลการเรียนของนักเรียน**

**……………………………………………………………………………………………………………… ……………………………………………………………………………………………………………… ……………………………………………………………………………………………………………… ………………………………………………………………………………………………………………**

#### - **ผลการสอนของครู**

**……………………………………………………………………………………………………………… ………………………………………………………………………………………………………………**

- **ข้อเสนอแนะ**

**……………………………………………………………………………………………………………… ……………………………………………………………………………………………………………… ……………………………………………………………………………………………………………… ………………………………………………………………………………………………………………**